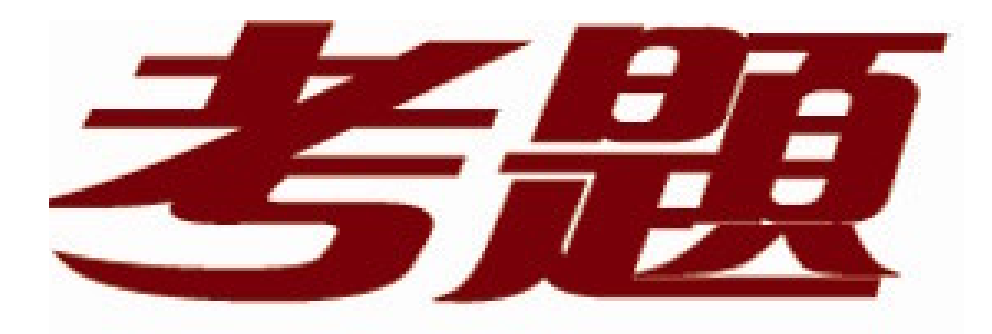

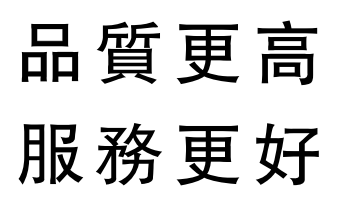

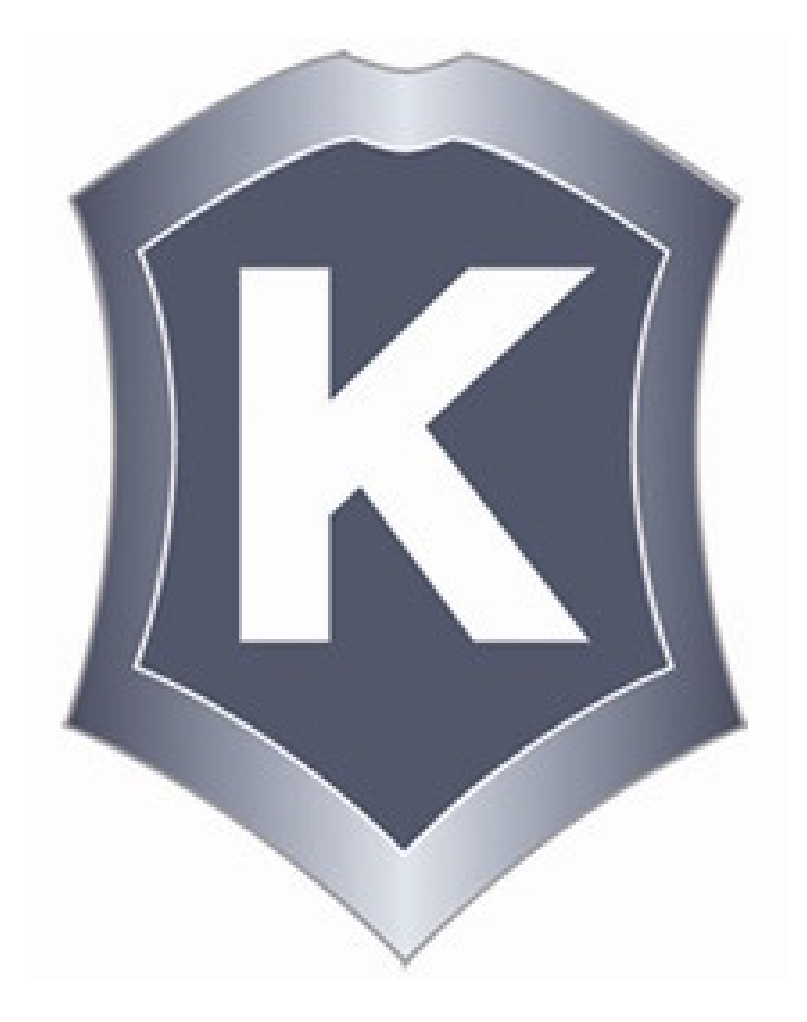

我們提供:

一年免費升級服務

http://www.killtest.net

## **Exam** : **640-802**

# **Title** : Cisco Certified Network Associate(CCNA)

## **Version** : Demo

#### 1. Exhibit:

A network associate is configuring a router for the Bomar company to provide Internet access. The ISP has provided  $\triangle$ the company with six public IP addresses of 198.18.237.225 198.18.237.230. The company has 14 hosts that need to access the Internet simultaneously. The hosts in the company LAN have been assigned private space addresses in the range of 192.168.16.33 - 192.168.16.46.

The following have already been configured on the router:

- The basic router configuration
- The appropriate interfaces have been configured for NAT inside and NAT outside.

- The appropriate static routes have also been configured (since the company will be a stub network, no routing protocol will be required)

- All passwords have been temporarily set to "cisco".

The task is to complete the NAT configuration using all IP addresses assigned by the ISP to provide Internet access for the hosts in the Bomar LAN. You have successfully completed this exercise when the host PC can ping the ISP.

Configuration information router name - Bomar inside global addresses-198.18.237.225 198.18.237.230/29 inside local addresses - 192.168.16.33 - 192.168.16.46/28 number of inside hosts - 14

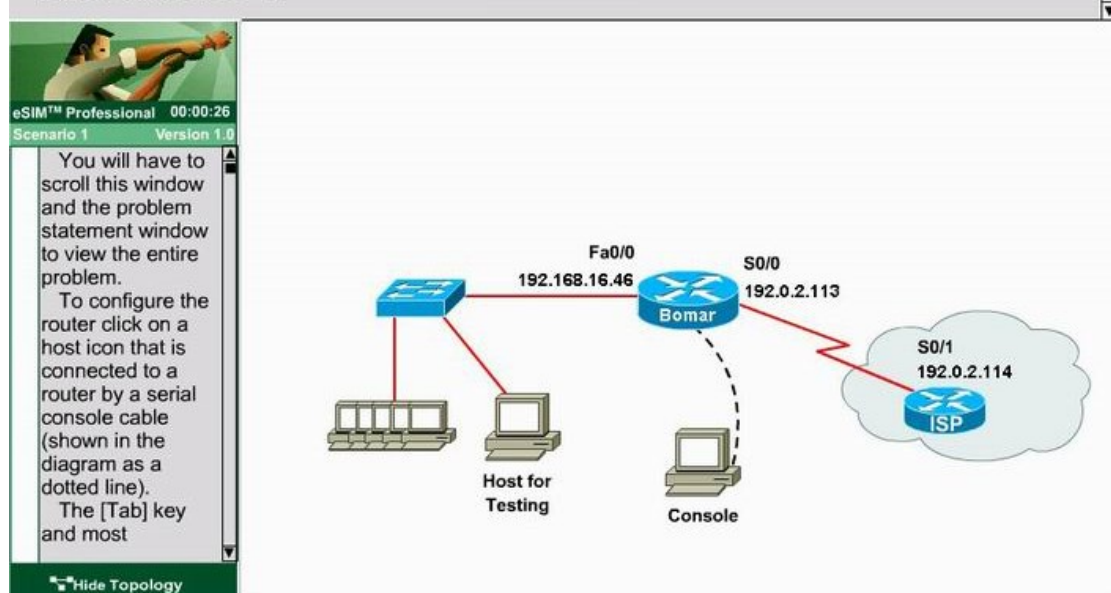

Answer:Bomar(config)#interface fa0/0

Bomar(config-if)#ip nat inside

Bomar(config-if)#no shutdown

Bomar(config)#interface S0/0

Bomar(config-if)#ip nat outside

Bomar(config-if)#no shutdown

Bomar(config-if)#exit

Bomar(config)#access-list 1 permit 192.168.16.32 0.0.0.15

Bomar(config)#access-list 1 deny any

Bomar(config)#ip nat pool nat\_test 198.18.237.225 198.18.237.230 prefix-length 29

Bomar(config)#ip nat inside source list 1 pool nat\_test overload

Bomar(config)#end

Bomar# copy run start

2.Exhibit:

r

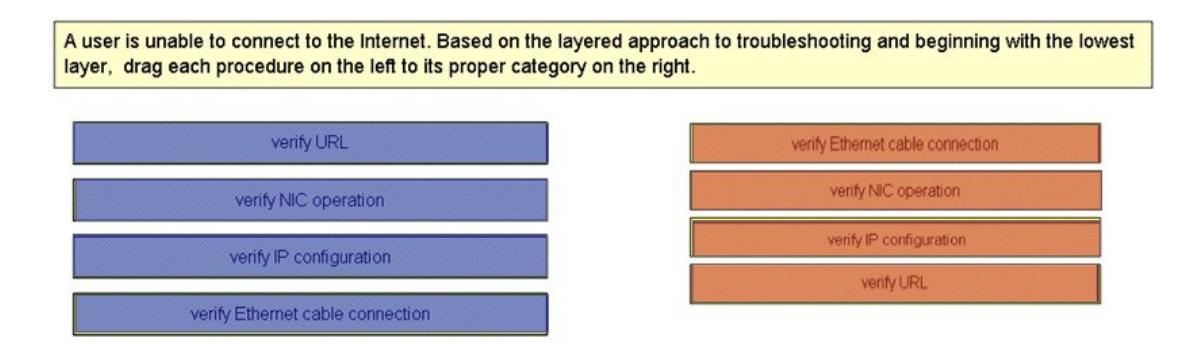

#### 3.Exhibit:

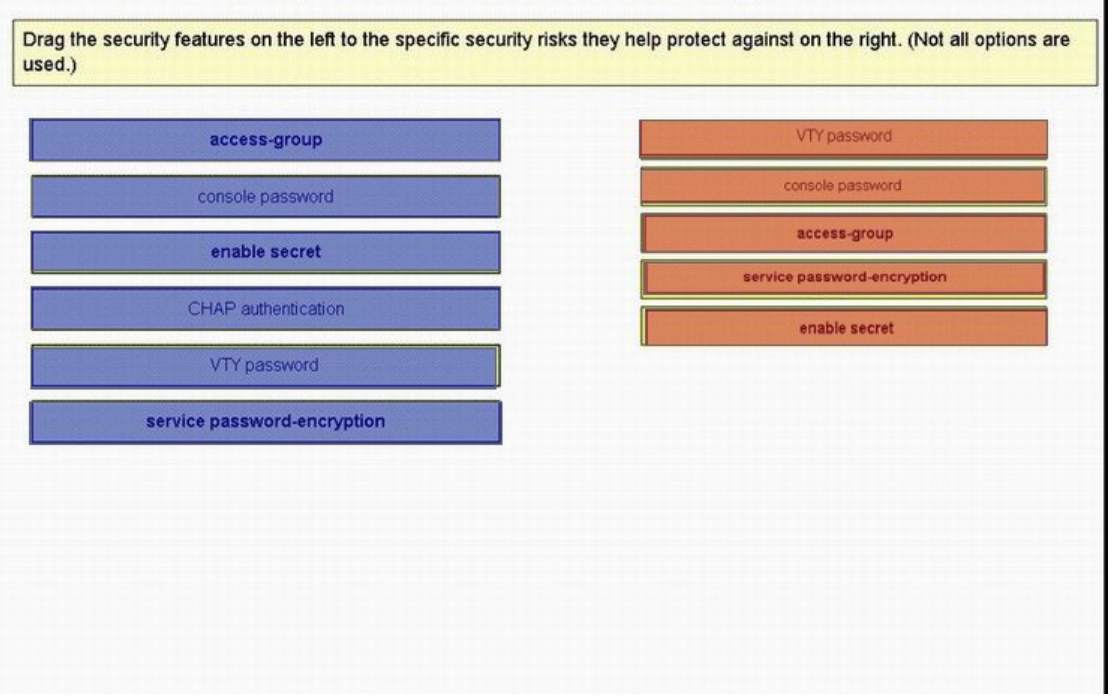

#### 4.Exhibit:

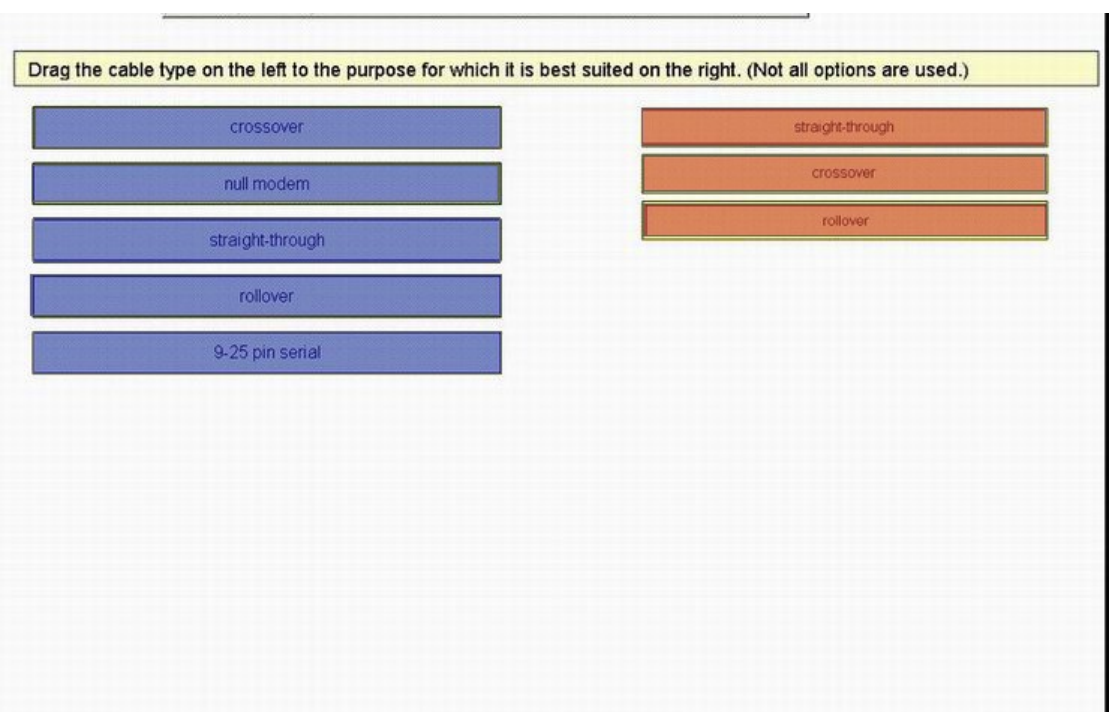

### 5.Exhibit:

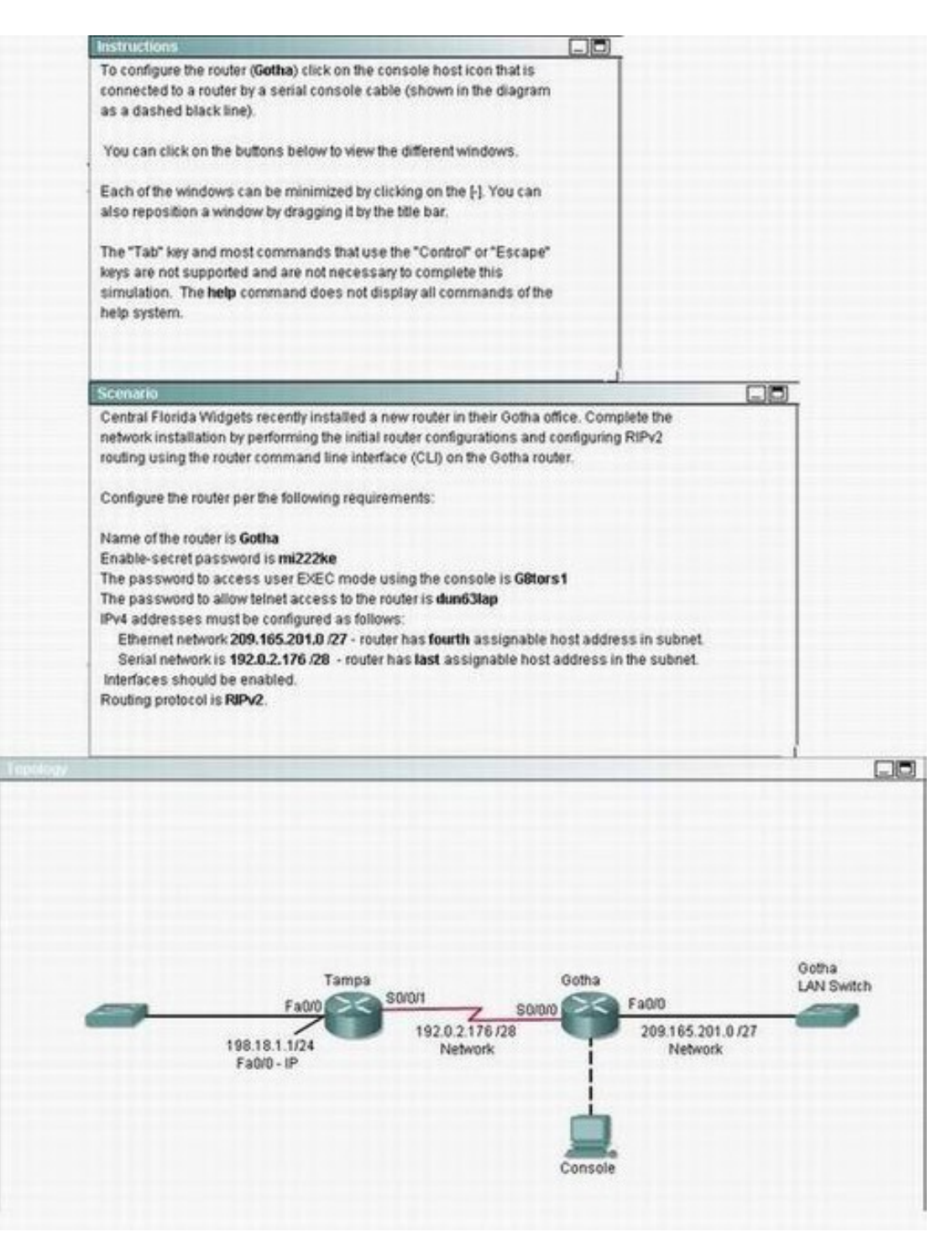

Answer:Router>enable

- Router#config terminal
- Router(config)#hostname Gotha
- Gotha(config)#enable secret mi222ke
- Gotha(config)#line console 0
- Gotha(config-line)#password G8tors1
- Gotha(config-line)#exit
- Gotha(config)#line vty 0 4
- Gotha(config-line)#password dun63lab

Gotha(config-line)#login Gotha(config-line)#exit Gotha(config)#interface fa0/0 Gotha(config-if)#ip address 209.165.201.4 255.255.255.224 Gotha(config-if)#no shutdown Gotha(config)#interface s0/0/0 Gotha(config-if)#ip address 192.0.2.190 255.255.255.240 Gotha(config-if)#no shutdown Gotha(config-if)#exit Gotha(config)#router rip Gotha(config-router)#version 2 Gotha(config-router)#network 209.165.201.0 Gotha(config-router)#network 192.0.2.176 Gotha(config-router)#end Gotha#copy run start

6.Which two locations can be configured as a source for the IOS image in the boot system command? (Choose two.) A.RAM B.NVRAM C.flash memory D.HTTP server E.TFTP server F.Telnet server Answer:C E

7.Which of the following IP addresses fall into the CIDR block of 115.64.4.0/22? (Choose three.) A.115.64.8.32 B.115.64.7.64 C.115.64.6.255 D.115.64.3.255 E.115.64.5.128 F.115.64.12.128 Answer:B C E

8.A network administrator must configure 200 switch ports to accept traffic from only the currently attached host devices. What would be the most efficient way to configure MAC-level security on all these ports? The contract of the contract of the contract of the contract of the contract of the contract of the contract of the contract of the contract of the contract of the contract of the contract of the contract of the con

A.Visually verify the MAC addresses and then telnet to the switches to enter the switchport-port security mac-address command.

B.Have end users e-mail their MAC addresses. Telnet to the switch to enter the switchport-port security mac-address command.

C.Use the switchport port-security MAC address sticky command on all the switch ports that have end devices connected to them.

D.Use show mac-address-table to determine the addresses that are associated with each port and then enter the commands on each switch for MAC address port-security. Answer:C

9.Refer to the exhibit. Which three statements are true about how router JAX will choose a path to the 10.1.3.0/24 network when different routing protocols are configured? (Choose three.)

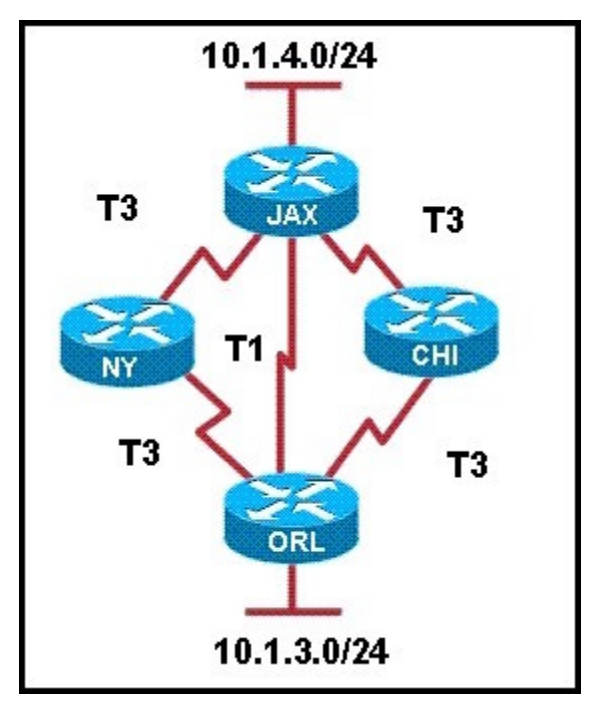

A.By default, if RIPv2 is the routing protocol, only the path JAX-ORL will be installed into the routing table. B.The equal cost paths JAX-CHI-ORL and JAX- NY-ORL will be installed in the routing table if RIPv2 is the routing protocol.

C.When EIGRP is the routing protocol, only the path JAX-ORL will be installed in the routing table by default. The contract of the contract of the contract of the contract of the contract of the contract of the contract of the contract of the contract of the contract of the contract of the contract of the contract of the c

D.When EIGRP is the routing protocol, the equal cost paths JAX-CHI-ORL, and JAX-NY-ORL will be installed in the routing table by default.

E.With EIGRP and OSPF both running on the network with their default configurations, the EIGRP paths will be installed in the routing table.

F.The OSPF paths will be installed in the routing table, if EIGRP and OSPF are both running on the network with their default configurations.

Answer:A D E

10.Refer to the graphic. A static route to the 10.5.6.0/24 network is to be configured on the HFD router. Which commands will accomplish this? (Choose two.)

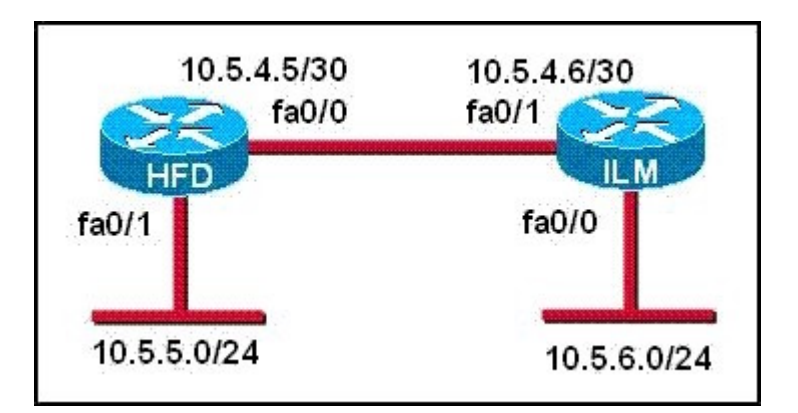

A.HFD(config)# ip route 10.5.6.0 0.0.0.255 fa0/0 B.HFD(config)# ip route 10.5.6.0 0.0.0.255 10.5.4.6 C.HFD(config)# ip route 10.5.6.0 255.255.255.0 fa0/0 D.HFD(config)# ip route 10.5.6.0 255.255.255.0 10.5.4.6 E.HFD(config)# ip route 10.5.4.6 0.0.0.255 10.5.6.0 F.HFD(config)# ip route 10.5.4.6 255.255.255.0 10.5.6.0 Answer:C D

11.Refer to the exhibit. Which two statements are true about the loopback address that is configured on RouterB? (Choose two.)

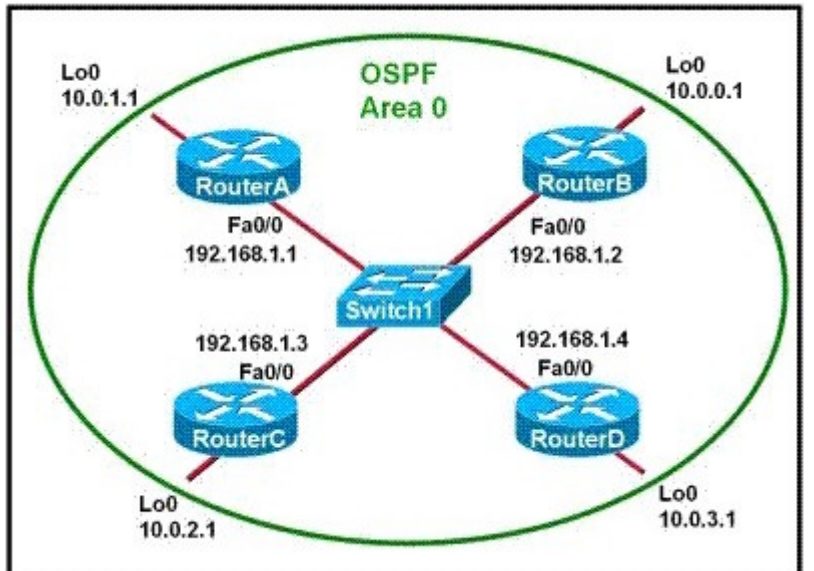

A.It ensures that data will be forwarded by RouterB.

B.It provides stability for the OSPF process on RouterB.

C.It specifies that the router ID for RouterB should be 10.0.0.1.

D.It decreases the metric for routes that are advertised from RouterB.

E.It indicates that RouterB should be elected the DR for the LAN.

Answer:B C

12.Refer to the exhibit. The network shown in the diagram is experiencing connectivity problems. Which of the following will correct the problems? (Choose two.)

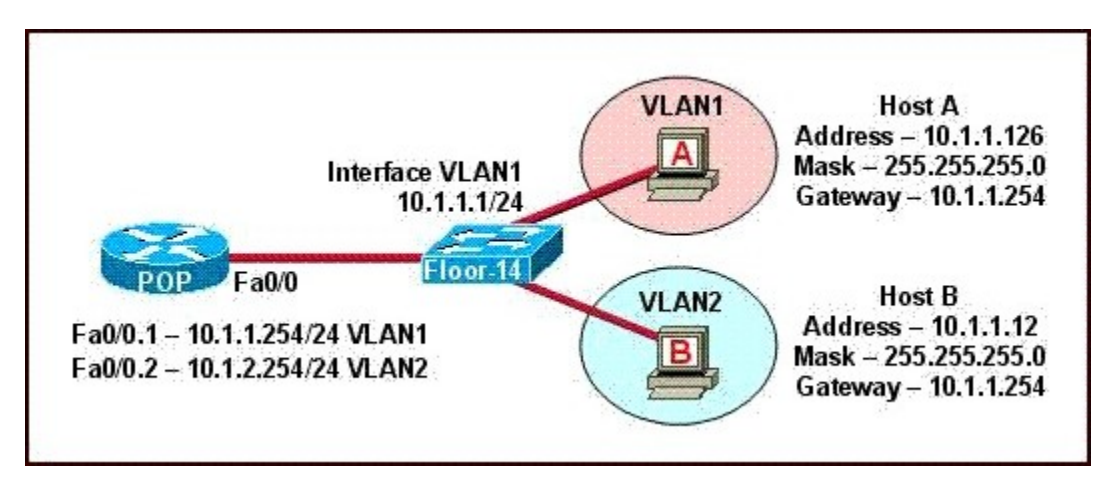

A.Configure the gateway on Host A as 10.1.1.1.

B.Configure the gateway on Host B as 10.1.2.254.

C.Configure the IP address of Host A as 10.1.2.2.

D.Configure the IP address of Host B as 10.1.2.2.

E.Configure the masks on both hosts to be 255.255.255.224.

F.Configure the masks on both hosts to be 255.255.255.240.

Answer:B D

13. The Ethernet networks connected to router R1 in the graphic have been summarized for router R2 as 192.1.144.0/20. Which of the following packet destination addresses will R2 forward to R1, according to this summary? (Choose two.)

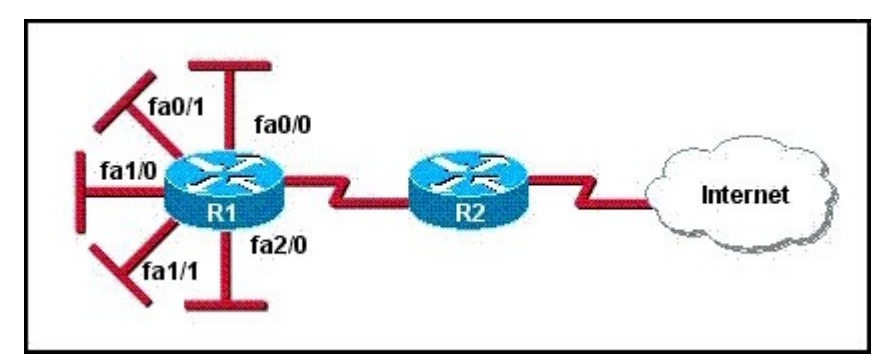

A.192.1.159.2 B.192.1.160.11 C.192.1.138.41 D.192.1.151.254 E.192.1.143.145 F.192.1.1.144 Answer:A D

14.To configure the VLAN trunking protocol to communicate VLAN information between two switches, what two requirements must be met? (Choose two.)

A.Each end of the trunk line must be set to IEEE 802.1E encapsulation.

B.The VTP management domain name of both switches must be set the same.

C.All ports on both the switches must be set as access ports.

D.One of the two switches must be configured as a VTP server. E.A rollover cable is required to connect the two switches together. F.A router must be used to forward VTP traffic between VLANs. Answer:B D

15.What are three IPv6 transition mechanisms? (Choose three.) A.6to4 tunneling B.VPN tunneling C.GRE tunneling D.ISATAP tunneling E.PPP tunneling F.Teredo tunneling Answer:A D F

16.Which of the following correctly describe steps in the OSI data encapsulation process? (Choose two.) A.The transport layer divides a data stream into segments and may add reliability and flow control information.

B.The data link layer adds physical source and destination addresses and an FCS to the segment.

C.Packets are created when the network layer encapsulates a frame with source and destination

D.Packets are created when the network layer adds Layer 3 addresses and control information to a segment. The contract of the contract of the contract of the contract of the contract of the contract of the contract of the contract of the contract of the contract of the contract of the contract of the contract of the c

E.The presentation layer translates bits into voltages for transmission across the physical link. Answer:A D

17.What functions do routers perform in a network? (Choose two.) A.packet switching B.access layer security C.path selection D.VLAN membership assignment E.bridging between LAN segments F.microsegmentation of broadcast domains Answer:A C

18.Refer to the exhibit. Assume that all of the router interfaces are operational and configured correctly. How will router R2 be affected by the configuration of R1 that is shown in the exhibit?

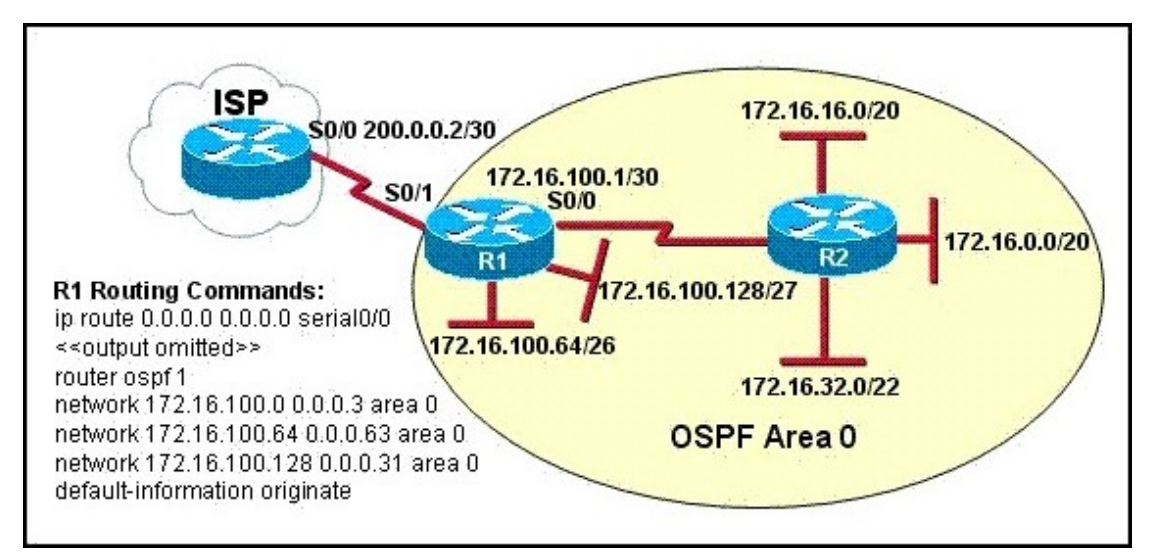

A.Router R2 will not form a neighbor relationship with R1.

B.Router R2 will obtain a full routing table, including a default route, from R1.

C.R2 will obtain OSPF updates from R1, but will not obtain a default route from R1.

D.R2 will not have a route for the directly connected serial network, but all other directly connected networks will be present, as well as the two Ethernet networks connected to R1. Answer:A

19.Given a subnet mask of 255.255.255.224, which of the following addresses can be assigned to network hosts? (Choose three.)

A.15.234.118.63 B.92.11.178.93 C.134.178.18.56 D.192.168.16.87 E.201.45.116.159 F.217.63.12.192 Answer:B C D

20.Which of the following describes the roles of devices in a WAN? (Choose three.)

- A.A CSU/DSU terminates a digital local loop.
- B.A modem terminates a digital local loop.
- C.A CSU/DSU terminates an analog local loop.
- D.A modem terminates an analog local loop.
- E.A router is commonly considered a DTE device.
- F.A router is commonly considered a DCE device.

Answer:A D E

21.A network administrator is explaining VTP configuration to a new technician. What should the network administrator tell the new technician about VTP configuration? (Choose three.)

A.A switch in the VTP client mode cannot update its local VLAN database.

B.A trunk link must be configured between the switches to forward VTP updates.

C.A switch in the VTP server mode can update a switch in the VTP transparent mode.

D.A switch in the VTP transparent mode will forward updates that it receives to other switches.

E.A switch in the VTP server mode only updates switches in the VTP client mode that have a higher VTP revision number.

F.A switch in the VTP server mode will update switches in the VTP client mode regardless of the configured VTP domain membership.

Answer:A B D

22.What are two security appliances that can be installed in a network? (Choose two.)

A.ATM B.IDS and the contract of the contract of the contract of the contract of the contract of the contract of the contract of the contract of the contract of the contract of the contract of the contract of the contract of the C.IOS D.IOX E.IPS F.SDM Answer:B E

23.A single 802.11g access point has been configured and installed in the center of a square office. A few wireless users are experiencing slow performance and drops while most users are operating at peak efficiency. What are three likely causes of this problem? (Choose three.)

A.mismatched TKIP encryption

B.null SSID

C.cordless phones

D.mismatched SSID

E.metal file cabinets

F.antenna type or direction

Answer:C E F

24.Refer to the exhibit. A packet with a source IP address of 192.168.2.4 and a destination IP address of 10.1.1.4 arrives at the HokesB router. What action does the router take?

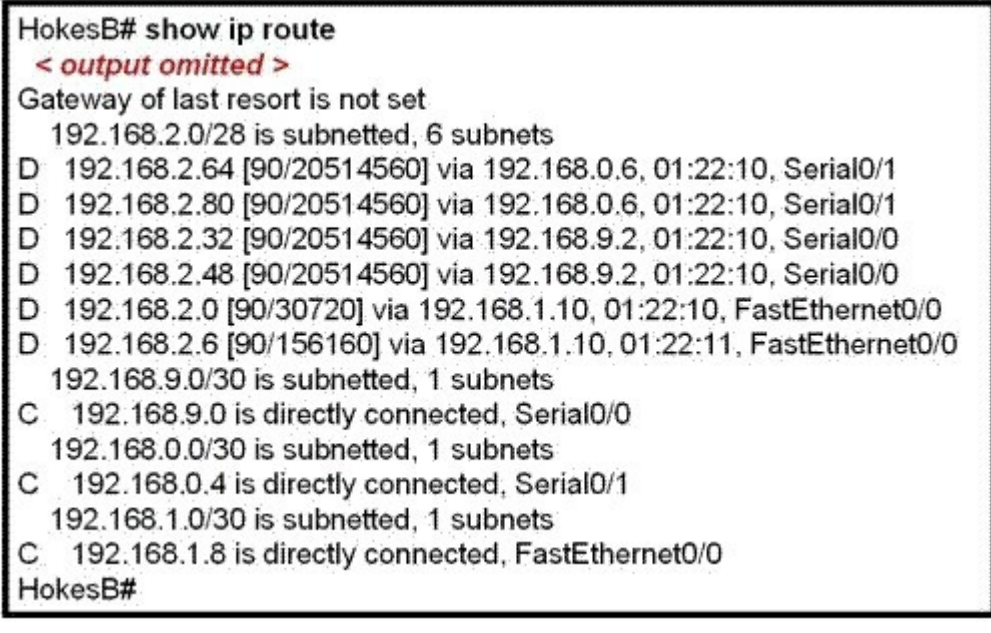

A.forwards the received packet out the Serial0/0 interface B.forwards a packet containing an EIGRP advertisement out the Serial0/1 interface C.forwards a packet containing an ICMP message out the FastEthernet0/0 interface D.forwards a packet containing an ARP request out the FastEthernet0/1 interface Answer:C

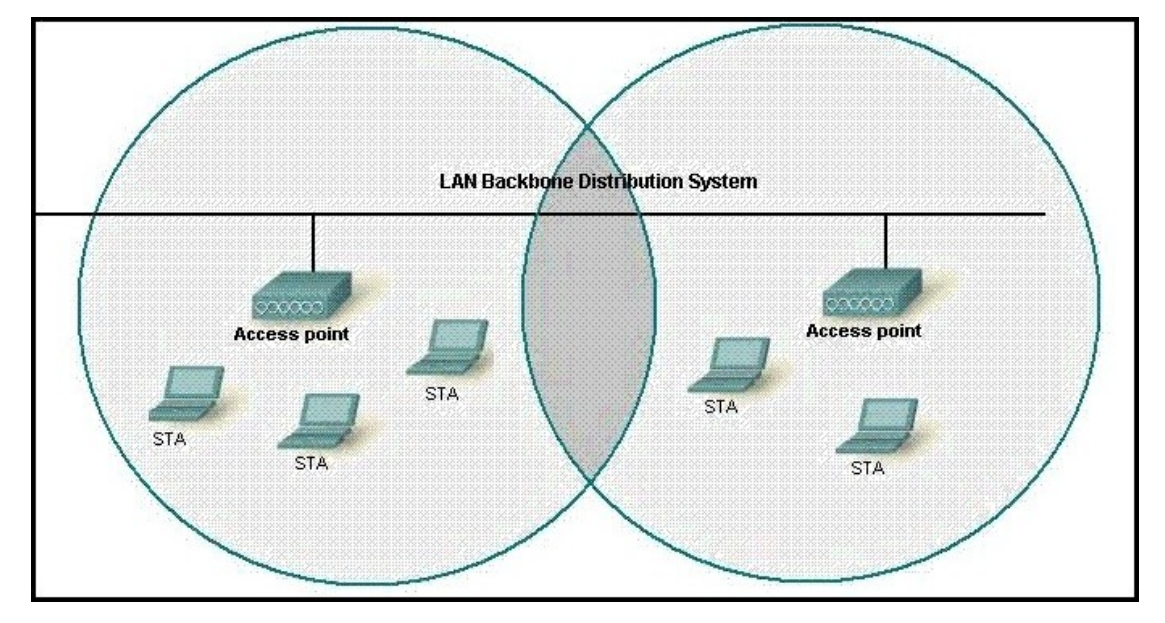

25.Refer to the exhibit. What two facts can be determined from the WLAN diagram? (Choose two.)

A.The area of overlap of the two cells represents a basic service set (BSS).

B.The network diagram represents an extended service set (ESS).

C.Access points in each cell must be configured to use channel 1.

D.The area of overlap must be less than 10% of the area to ensure connectivity.

E.The two APs should be configured to operate on different channels.

Answer:B E

26.A national retail chain needs to design an IP addressing scheme to support a nationwide network. The company needs a minimum of 300 sub-networks and a maximum of 50 host addresses per subnet. Working with only one Class B address, which of the following subnet masks will support an appropriate addressing scheme? (Choose two.)

A.255.255.255.0 B.255.255.255.128 C.255.255.252.0 D.255.255.255.224 E.255.255.255.192 F.255.255.248.0 Answer:B E

27.OSPF routing uses the concept of areas. What are the characteristics of OSPF areas? (Choose three.) A.Each OSPF area requires a loopback interface to be configured. B.Areas may be assigned any number from 0 to 65535.

C.Area 0 is called the backbone area.

D.Hierarchical OSPF networks do not require multiple areas.

E.Multiple OSPF areas must connect to area 0.

F.Single area OSPF networks must be configured in area 1.

Answer:B C E

28.Refer to the exhibit. Both switches are using a default configuration. Which two destination addresses will host 4 use to send data to host 1? (Choose two.)

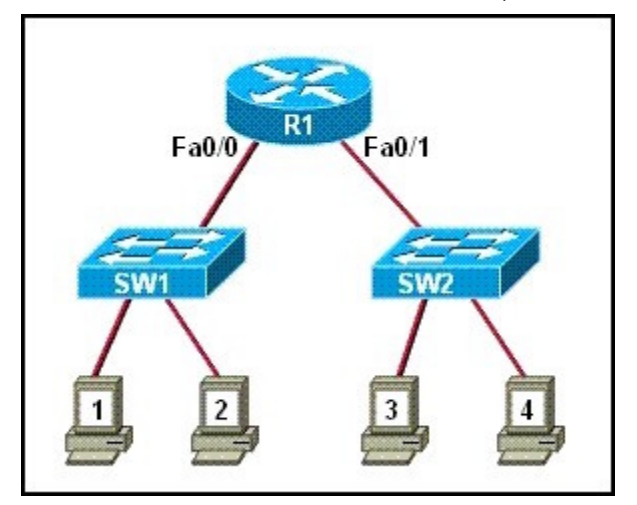

A.the IP address of host 1

B.the IP address of host 4

C.the MAC address of host 1

D.the MAC address of host 4

E.the MAC address of the Fa0/0 interface of the R1 router

F.the MAC address of the Fa0/1 interface of the R1 router

Answer:A F

29.Refer to the exhibit. Which destination addresses will Host A use to send data to Host B? (Choose two.)

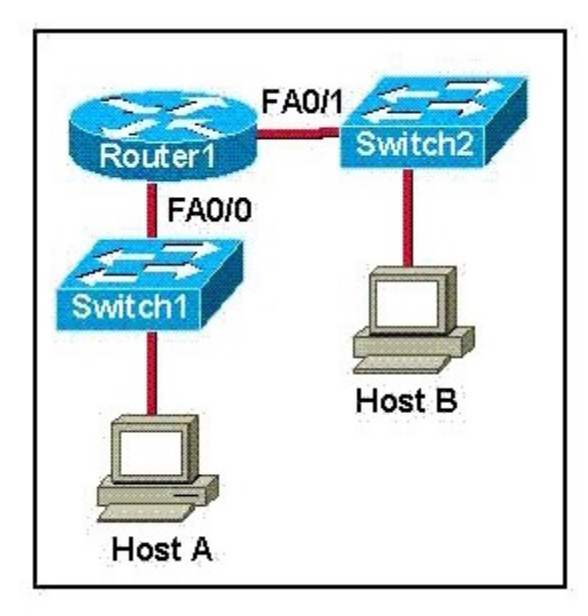

A.the IP address of Switch1 B.the IP address of Router1 Fa0/0 C.the IP address of HostB D.the MAC address of Switch1 E.the MAC address of Router1 Fa0/0 F.the MAC address of HostB Answer:C E

30.Refer to the exhibit. A network administrator is adding two new hosts to SwitchA. Which three values could be used for the configuration of these hosts? (Choose three.)

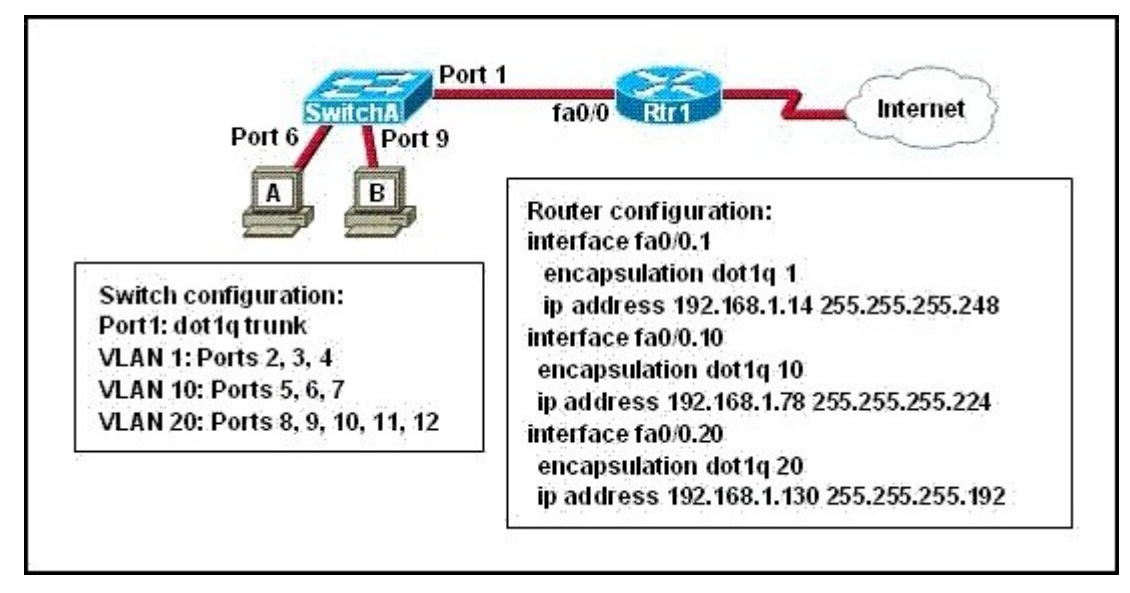

A.host A IP address: 192.168.1.79 B.host A IP address: 192.168.1.64 C.host A default gateway: 192.168.1.78 D.host B IP address: 192.168.1.128 E.host B default gateway: 192.168.1.129 F.host B IP address: 192.168.1.190 Answer:A C F